# **Robotics Service Bus - Feature #1521 LocalServer lacks a Callback<void,void> specialization**

05/29/2013 02:51 PM - L. Ziegler

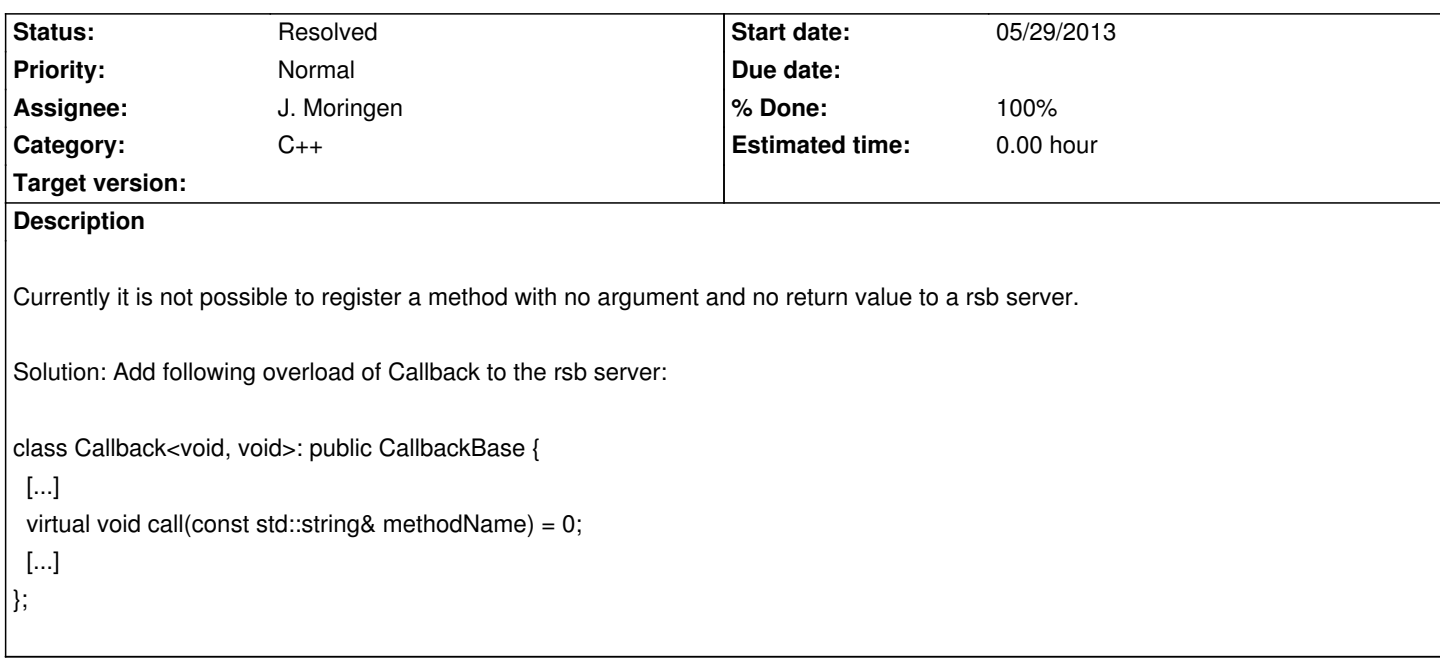

## **Associated revisions**

**Revision 2eefc46c - 05/31/2013 12:43 PM - J. Moringen**

Added rsb::patterns::LocalServer::Callback<void,void> in src/rsb/patterns/Server.h

fixes #1521

- src/rsb/patterns/Server.h (header): updated copyright (Server::Callback<void, void): new class; Callback specialization for methods which neither take arguments nor return results
- examples/server/server.cpp (header): updated copyright (VoidVoidCallback): new calls; demonstrates void-void callback (main): register method "void" with VoidVoidCallback
- examples/server/client.cpp (header): updated copyright (main): call "void" method of the remote server

# **History**

#### **#1 - 05/30/2013 10:04 AM - J. Moringen**

*- Assignee set to J. Moringen*

I already did this once but it did not quite work for some reason I can't remember. I will try again.

#### **#2 - 05/31/2013 12:40 PM - J. Moringen**

- *Tracker changed from Bug to Feature*
- *Subject changed from Server lacks a Callback<void,void> overload to LocalServer lacks a Callback<void,void> specialization*
- *Status changed from New to In Progress*
- *% Done changed from 0 to 50*

## **#3 - 05/31/2013 01:45 PM - J. Moringen**

- *Status changed from In Progress to Resolved*
- *% Done changed from 50 to 100*

Applied in changeset rsb-cpp|commit:2eefc46c2880bea316bb9e6711d47173514a7bec.

## **#4 - 05/31/2013 01:45 PM - J. Moringen**

- *Status changed from Resolved to In Progress*
- *% Done changed from 100 to 50*

An example can be found in the examples/server directory.

# **#5 - 05/31/2013 01:45 PM - J. Moringen**

- *Status changed from In Progress to Resolved*
- *% Done changed from 50 to 100*